# Lista 2

## **Exercício 1**

Considere os dados abaixo sobre distribuição de salário (em reais) num grupo de 1000 individuos.

| Classe de Salário | $n_i$ | ti   |
|-------------------|-------|------|
| $500 - 1000$      | 400   | 0,40 |
| $1000 - 1500$     | 200   | 0,20 |
| 1500-2000         | 150   | 0,15 |
| 2000-3000         | 150   | 0,15 |
| $3000 - 5000$     | 100   | 0,10 |

Tabela 1: Distribuição de frequências da variável salário

Classifique a variável Classe de Salário. Construa os histogramas pelos métodos de frequência e densidade. Qual deve ser utilizado? Justifique. Calcule aproximadamente do histograma apropriado a média, o desvio padrão e a mediana salarial para essa amostra

#### Solução

A variável classe de salário é quantitativa contínua. Para construir os histogramas solicitados observe que,

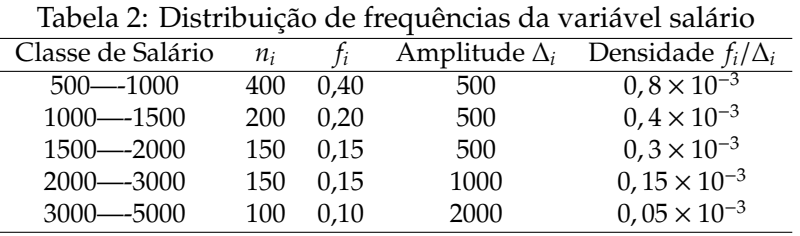

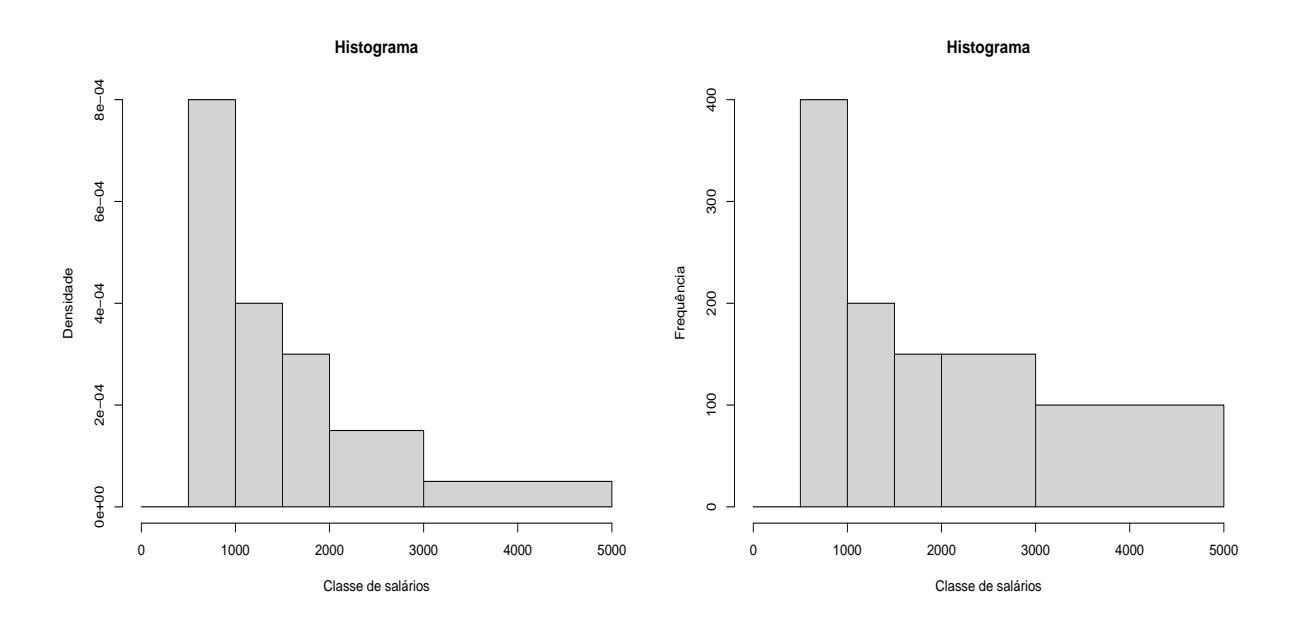

Figura 1: Histogramas para a variável salário usando métodos de densidade e frequência respectivamente.

O gráfico que deve ser utilizado é o histograma obtido pelo método de densidade, visto que as

classes apresentam tamanhos diferentes. A media aproximada fica dada por, ´

$$
\overline{x}^* = 0, 4 \times 750 + 1250 \times 0, 2 + 1750 \times 0, 15 + 2500 \times 0, 15400 \times 0, 1 = 1587, 5.
$$

A variância aproximada,

$$
s^{*2} = 0,4 \times (750 - 1587,5)^2 + (1250 - 1587,5)^2 \times 0,2 + (1750 - 1587,5)^2 \times 0,15
$$

$$
+ (2500 - 1587,5)^2 \times 0,15 + (4000 - 1587,5)^2 \times 0,1 = 1014219,
$$

portanto, o desvio padrão é

$$
s^* = \sqrt{1014219} = 1007,084.
$$

A mediana encontra-se na segunda classe (de mil a mil e quinhentos reais) uma vez que a primeira classe possui 40% das observações (menos da metade) e as duas primeiras classes acumulam sessenta por cento das observações. E temos,

$$
\frac{md_{obs} - 1000}{0.10} = \frac{1500 - 1000}{0.200} \Rightarrow md_{obs} = 1250.
$$

Comandos utilizados para obtenção dos histogramas no software estatístico R.

f=c(0,400,200,150,150,100) y=c(0,500,1000,1500,2000,3000,5000) xm=(y[-length(y)]+y[-1])/2  $w=rep(xm,f)$ hist(w,breaks=y,col = "lightgray", main="Histograma", xlab="Classe de salários", ylab="Densidade")

```
hist(w,breaks=y,prob=FALSE,col = "lightgray", main="Histograma",
 xlab="Classe de salários",
       ylab="Frequência")
```
Observação: Ao produzir o histograma usando método de frequência será gerado um aviso de que a área do gráfico está errada e que preferencialmente deve-se utilizar freq=FALSE, ou seja, deve-se usar a densidade e não a frequência para este caso (devido ao fato dos tamanhos das classes serem diferentes).

### **Exercício 2**

Os dados descritos a seguir referem-se a despesas fixas e despesas com pessoal (incluindo encargos) dos departamentos de contabilidade e pessoal de uma empresa durante 15 meses. Os valores estão em mil reais.

|    | Contabilidade<br>Depto. |            | Depto. Pessoal |           |
|----|-------------------------|------------|----------------|-----------|
|    | D. Fixas                | D. Pessoal | D. Fixas       | D Pessoal |
| 1  | 0.91                    | 14.00      | 1.30           | 13.63     |
| 2  | 1.80                    | 15.82      | 1.64           | 14.12     |
| 3  | 2.31                    | 18.10      | 2.26           | 15.07     |
| 4  | 2.36                    | 18.35      | 2.26           | 15.37     |
| 5  | 3.00                    | 18.37      | 2.38           | 15.38     |
| 6  | 3.44                    | 18.47      | 2.39           | 15.39     |
| 7  | 3.46                    | 20.95      | 2.42           | 17.18     |
| 8  | 3.54                    | 21.20      | 2.57           | 17.70     |
| 9  | 3.60                    | 21.93      | 2.70           | 17.78     |
| 10 | 3.68                    | 22.00      | 3.04           | 17.78     |
| 11 | 3.75                    | 24.11      | 3.08           | 18.00     |
| 12 | 3.88                    | 24.95      | 3.18           | 18.54     |
| 13 | 3.89                    | 28.08      | 3.65           | 22.47     |
| 14 | 4.00                    | 28.90      | 4.03           | 22.56     |
| 15 | 4.45                    | 29.43      | 4.10           | 24.61     |

Tabela 3: Valores Ordenados das despesas fixas e pessoais em cada departamento.

Construa, num mesmo gráfico, os boxplots das despesas fixas e num outro gráfico os boxplots das depesas com pessoal para os dois departamentos. Comente sobre a dispersão, pontos extremos, mediana e simetria dos dados, para cada departamento. Recomendado uso de computador.

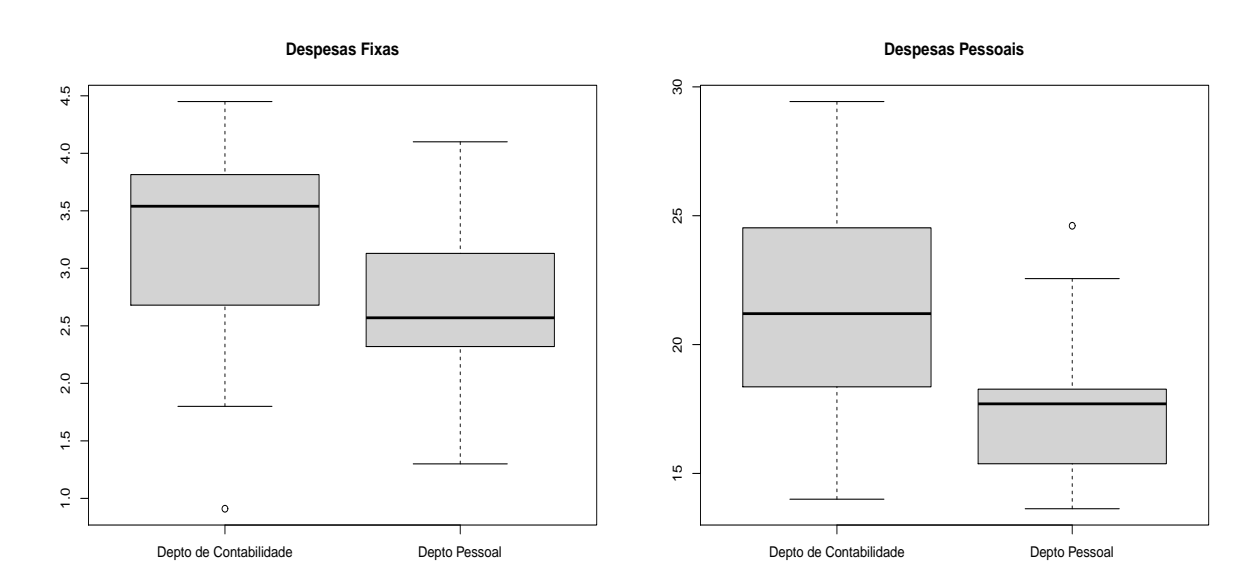

Figura 2: Boxplots das despesas fixas e pessoais para os departamentos de contabilidade e pessoal obtidos no R.

No que se refere as despesas fixas temos,

*i*) Os dados são claramente assimétricos em ambos os departamentos. No departamento de contabilidade vemos que a mediana está bem mais próxima do terceiro quartil do que do primeiro o que indica assimetria a esquerda. Já no departamento pessoal a mediana está bem mais próxima do primeiro quartil do que do terceiro o que indica assimetria a direita. No departamento de contabilidade foi detectado um ponto discrepante (*outlier*), correspondente

#### Solução

ao valor 0,91 (mil reais), muito abaixo dos demais.

*ii*) Comparando os boxplots das despesas fixas vemos que a distribuição de valores (medidas de posição) é bem diferente em cada departamento. Há evidência que o departamento de contabilidade tem mais valores altos de despesas fixas durante os quinze meses em estudo do que o departamento pessoal.

No que se refere as despesas pessoais temos,

- *iii*) O departamento de contabilidade no que refere a despesas pessoais parece apresentar dados mais simétricos (levemente simétrico). Já no departamento pessoal constatamos agora assimetria a esquerda. Podemos visualizar a presença de uma observação discrepante no departamento pessoal (consideravelmente mais alta que os demais valores).
- *iv*) Comparando os boxplots das despesas pessoais temos que a distribuição de valores (medidas de posição) é bem diferente em cada departamento. Agora podemos constatar que o departamento de contabilidade apresenta no geral valores mais altos de despesas pessoais durante os quinze meses em estudo do que o departamento pessoal. Observe inclusive que o primeiro quartil do departamento de contabilidade é realmente próximo do terceiro quartil das observações do departamento pessoal o que colabora com a conclusão que os gastos no departamento de contabilidade são mais elevados. É válido salientar ainda que o gasto de 24,61 (mil reais) (muito alto) é considerado discrepante no departamento pessoal, enquanto que no departamento de contabilidade cerca de 25% dos gastos são mais altos do que isso.

*Os comandos utilizados para obter os gr´aficos no software estat´ıstico R s˜ao,*

```
despesas<-read.table('C:/despesas.txt',head=T)
despesasfixas<-matrix(c(despesas$Fixas.C,despesas$Fixas.P), nrow = 15,
ncol = 2, byrow = FALSE,
```

```
dimnames = list(c(),c("Depto de Contabilidade", "Depto Pessoal")))
boxplot(as.data.frame(despesasfixas), main="Despesas Fixas",col="lightgray")
```

```
despesaspessoal<-matrix(c(despesas$Pessoal.C,despesas$Pessoal.P), nrow = 15,
ncol = 2, byrow = FALSE,
dimnames = list(c(),c("Depto de Contabilidade", "Depto Pessoal")))
boxplot(as.data.frame(despesaspessoal),main="Despesas Pessoais",col="lightgray")
```
## **Exercício 3**

Numa pesquisa sobre rotatividade de mão-de-obra, para uma amostra de 40 pessoas foram observadas duas variáveis: número de empregos nos últimos dois anos  $(X)$  e salário mais recente, em número de salários mínimos (Y). Os resultados são descritos abaixo.

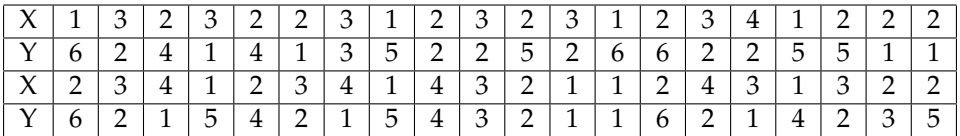

Responda aos itens abaixo:

- a) Usando a mediana, classifique os indivíduos em dois níveis, alto e baixo, para cada uma das variáveis, e construa a distribuição de frequências conjunta das duas classificações.
- b) Qual a porcentagem das pessoas com baixa rotatividade e ganhando pouco?
- c) Qual a porcentagem das pessoas que ganham pouco?
- d) Entre as pessoas com baixa rotatividade, qual a porcentagem das que ganham pouco?

e) A informação adicional dada em (d) mudou muito a porcentagem observada em (c)? O que isso significa?

#### Solução

a) Como temos 40 observações a mediana é o valor que está na posição  $\frac{40+1}{2}$  $\frac{1+1}{2}$  = 20,5.

Os valores da variável X ordenados são:

1 1 1 1 1 1 1 1 1 2 2 2 2 2 2 2 2 2 2 2 2 2 2 2 3 3 3 3 3 3 3 3 3 3 3 4 4 4 4 4,

por outro lado os valores ordenados de Y são,

1 1 1 1 1 1 1 1 1 2 2 2 2 2 2 2 2 2 2 2 3 3 3 4 4 4 4 4 5 5 5 5 5 5 5 6 6 6 6 6.

Portanto,

$$
Md_X = \frac{2+2}{2} = 2. \text{ e } Md_Y = \frac{2+3}{2} = 2.5.
$$

Definimos então uma pessoa com baixa rotatividade aquela que possui dois empregos ou menos nos últimos dois anos, isto é  $X \leq 2$ , e com alta rotatividade quando  $X > 2$ . E definimos uma pessoa ganhando pouco quando Y≤ 2,5 , e ganhando muito quando Y> 2,5.

|             | baixa rotatividade alta rotatividade |  | total |  |
|-------------|--------------------------------------|--|-------|--|
| ganha pouco |                                      |  |       |  |
| ganha muito |                                      |  |       |  |
| total       |                                      |  |       |  |

Tabela 4: Distribuição conjunta das duas classificações

b) A porcentagem de pessoas com baixa rotatividade e ganhando pouco fica dada por,

$$
\frac{7}{40} \times 100 = 17,5\%.
$$

c) A porcentagem de pessoas que ganham pouco é dada por,

$$
\frac{20}{40} \times 100 = 50\%.
$$

d) Entre as pessoas com baixa rotatividade, a porcentagem das que ganham pouco é,

$$
\frac{7}{24} \times 100 = 29,1667\%.
$$

e) Note que quando restringimos ao grupo de pessoas com baixa rotatividade a porcentagem de pessoas que ganham pouco reduz consideravelmente. Isto significa que as duas variaveis, ´ X e Y, são dependentes e que a porcentagem de pessoas que ganham pouco é menor entre aquelas com baixa rotatividade do que entre as com alta rotatividade.